# **Guide to completing invoices for services/works or consulting/appraisal contracts**

This guide is intended to make the invoicing process more cost-efficient on both sides.

It explains the specific details you must include when preparing an invoice to send to GIZ GmbH.

By way of example, we have reproduced a blank GIZ invoice form and added key invoicing information and instructions. These are highlighted in green boxes with red arrows.

 $\cdot \cdot$  These invoice details must be provided even if you wish to use your own invoice form.

Here is a brief summary of the main instructions and information:

- **Your invoice address** the address of the contractual partner
- **Our invoice address** not personalised
- $\triangleright$  Your bank details and tax number must be complete and up to date.
- The current **8-digit contract number** and **5-digit** cost centre or **12-digit** project number – please make sure that you enter the correct numbers here in case the contract number, cost centre or project number for an existing contract has changed.
- $\triangleright$  The invoicing period / performance period refers in all cases to settlement for the days worked. Please note that the 'from ... to' dates must be within the contract term.
	- The contract number / project number or cost centre and the invoicing period are automatically added to the remaining sheets in the Excel table.
- $\triangleright$  The invoice date must not be earlier than the last day of the invoicing period unless this has been agreed in the contract.
- $\triangleright$  Make sure that you indicate whether the invoice is an interim invoice, a final invoice or for an advance payment.
- $\triangleright$  If you are requesting a contractually agreed advance payment, please enter the date on which work is due to commence, and enter the amount in line 3.5.4 (see Guide to completing invoices – invoice overview)
- $\triangleright$  The information required in the remaining sheets of the Excel document can be found in the contract and (where applicable) the price schedule.

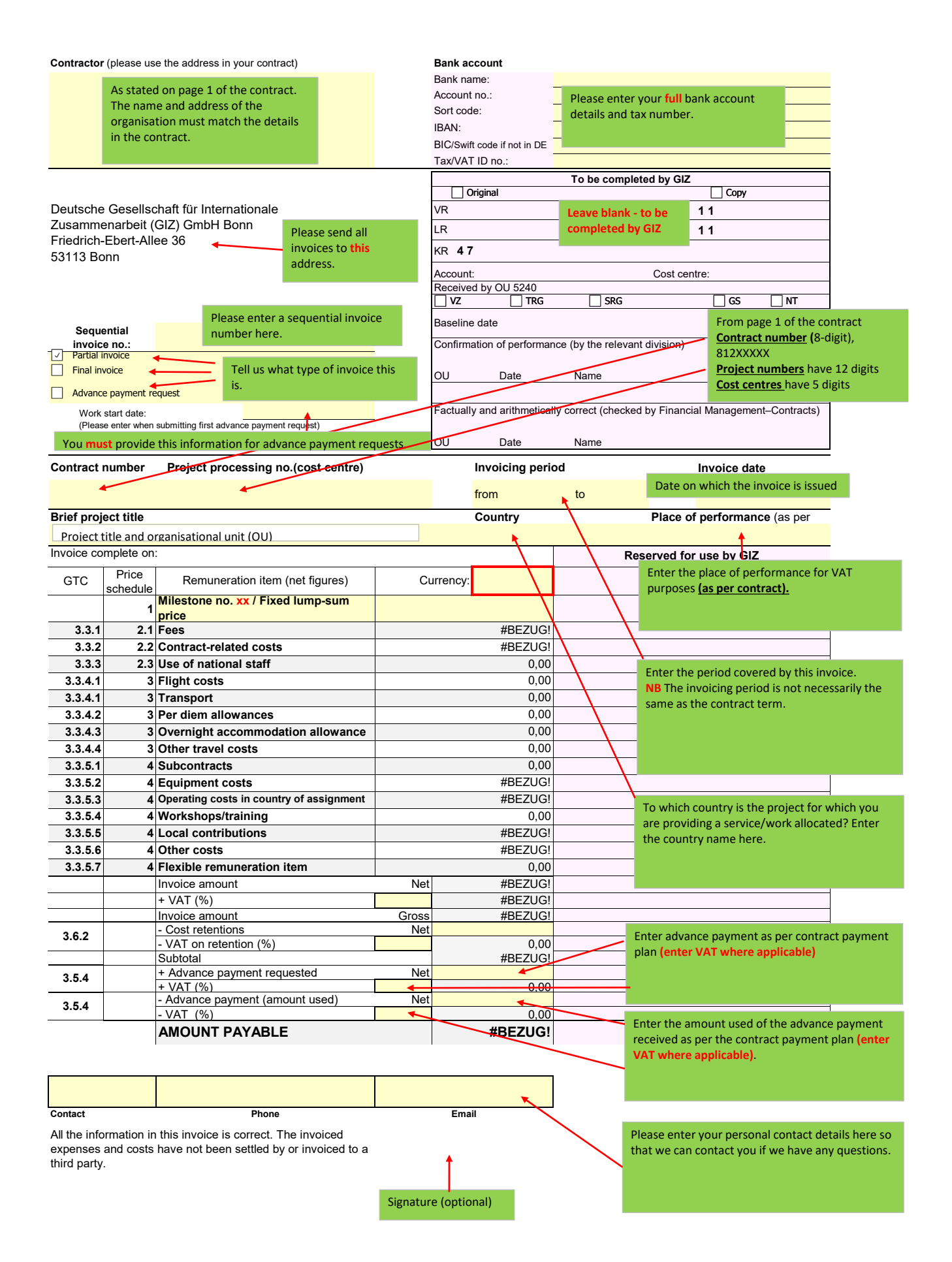

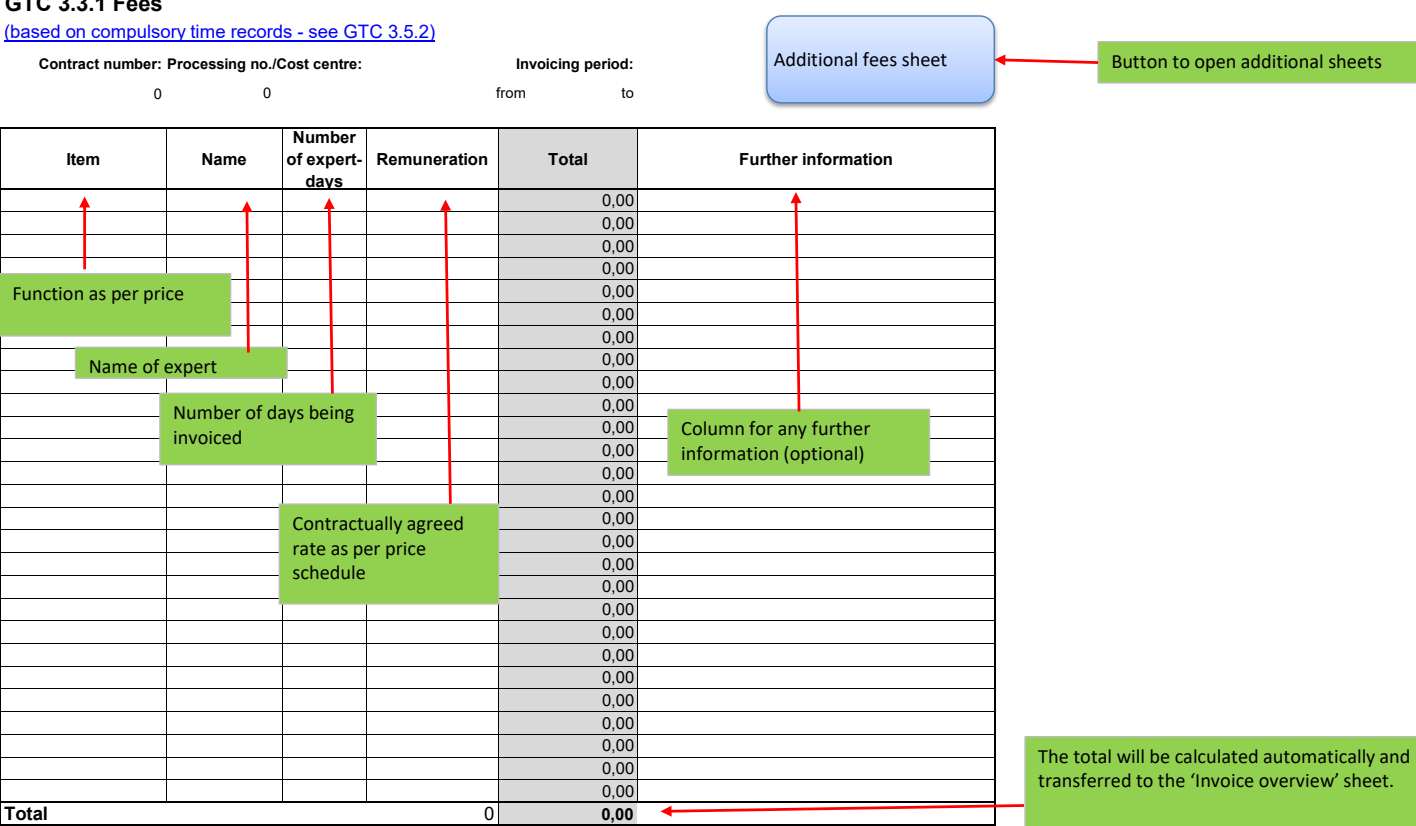

### **GTC 3.3.4 Ex**

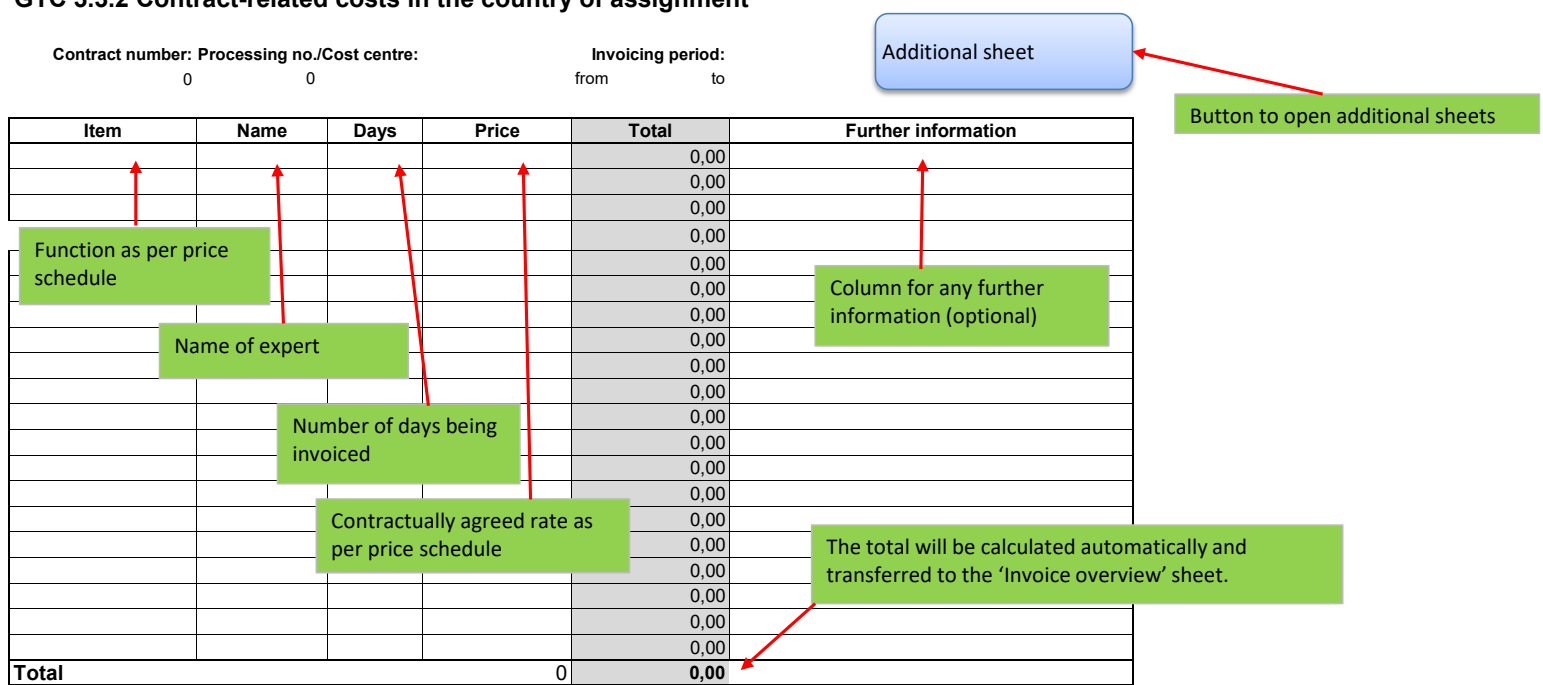

### **GTC 3.3.2 Contract-related costs in the country of assignment**

#### **GTC 3.3.4 Travel costs**

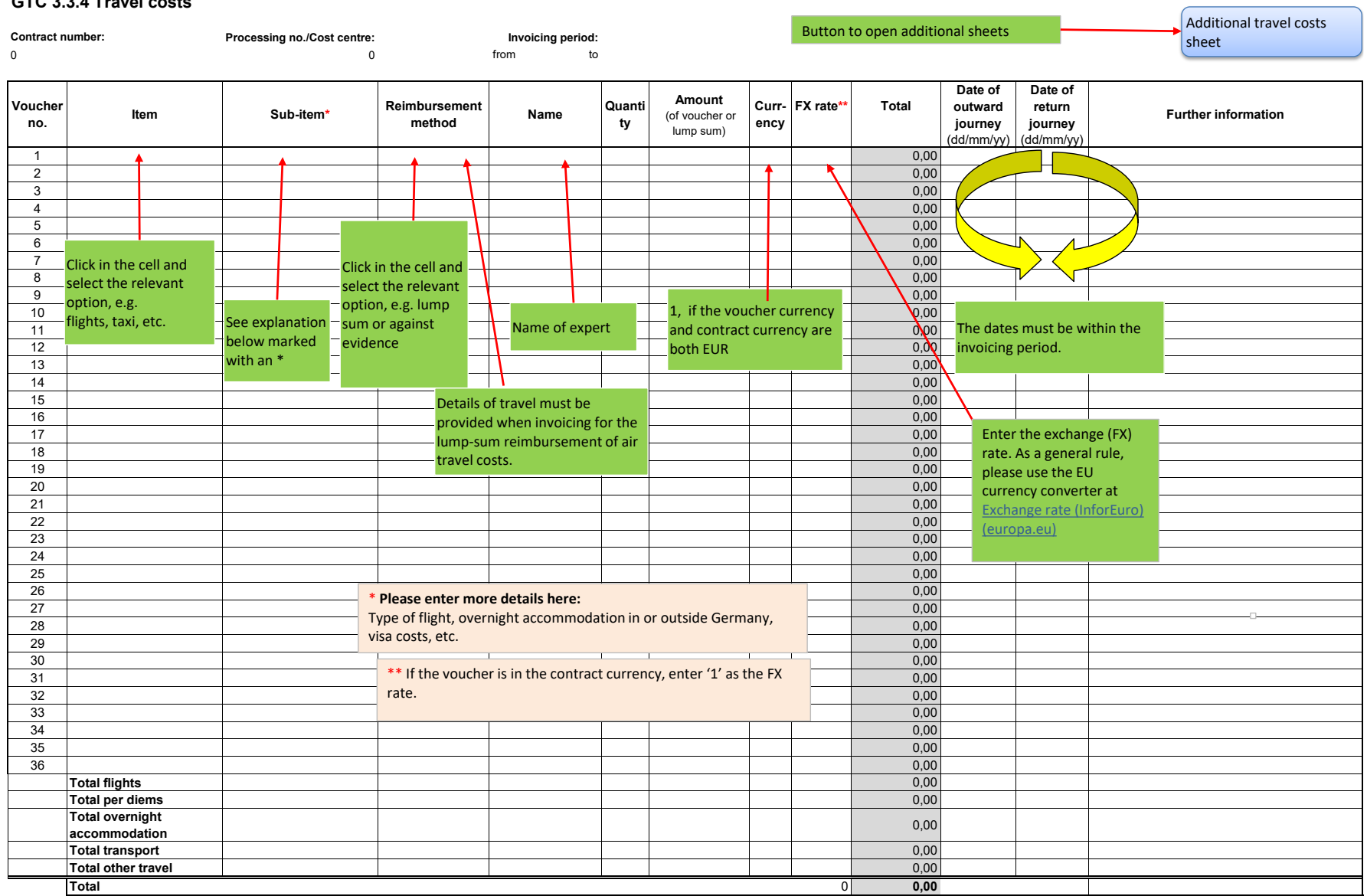

۰

## **3.3.3 Use of national staff** (lump sum - a copy of employment contract must be submitted)

Contract number: 'rocessing no./Cost centre: **Invoicing period:** Invoicing period:

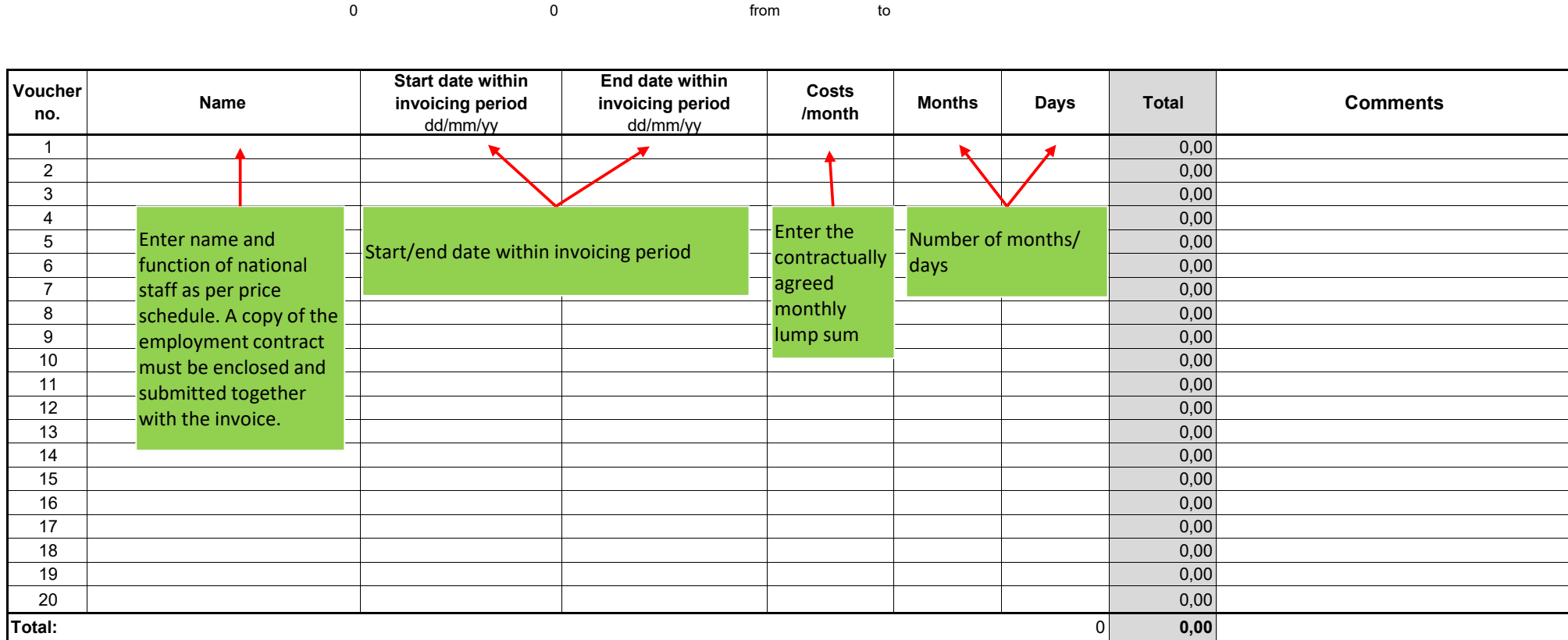

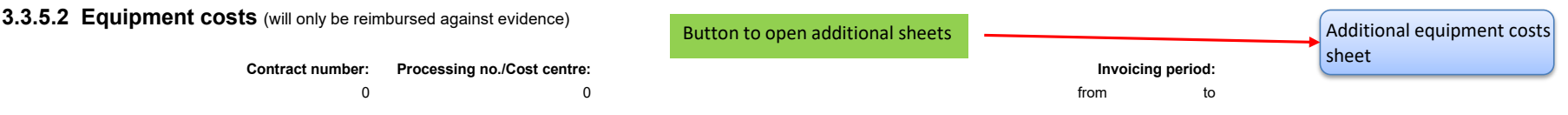

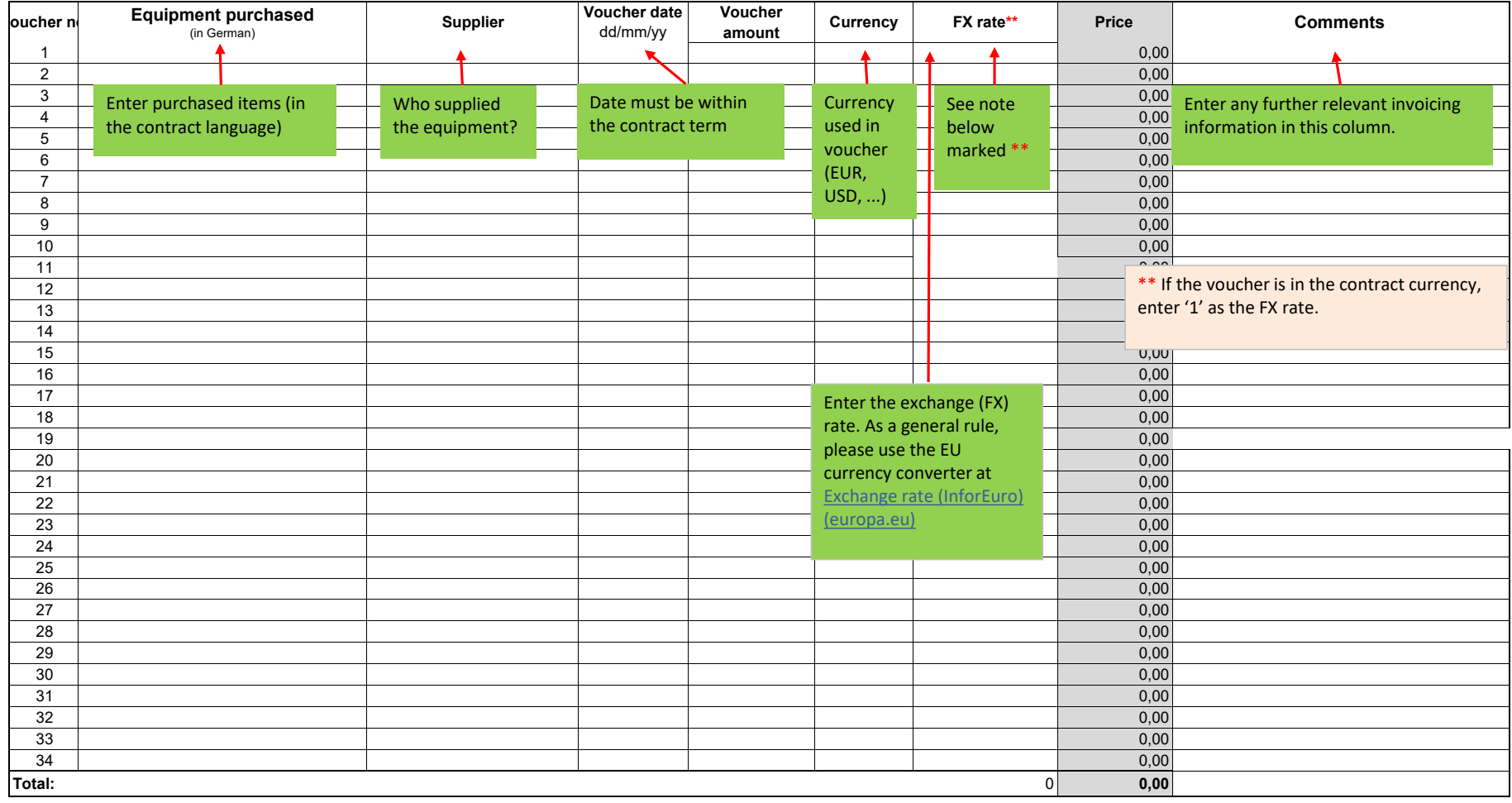

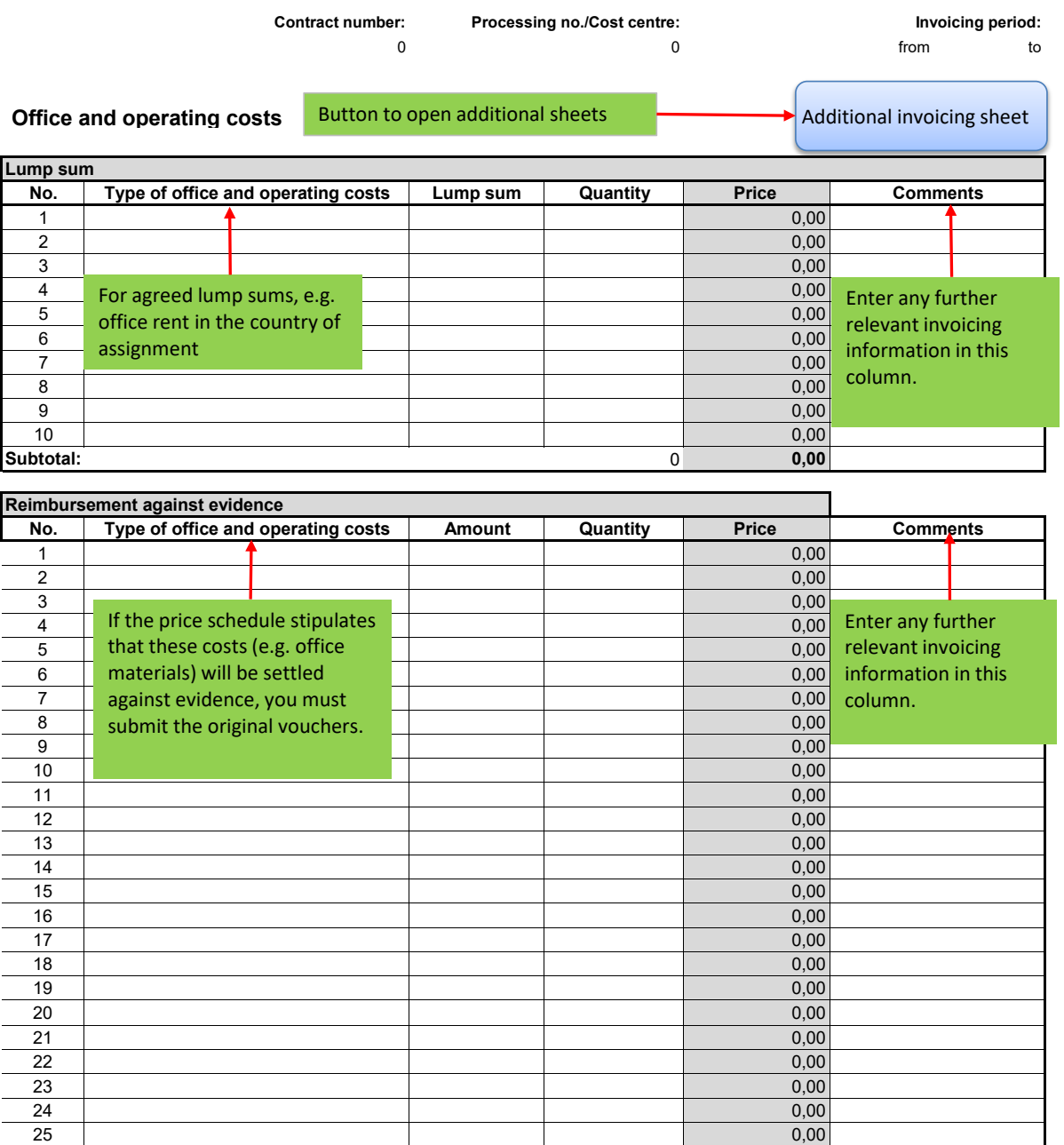

**Total:** 0 **0,00**

**Subtotal:** 0 **0,00**

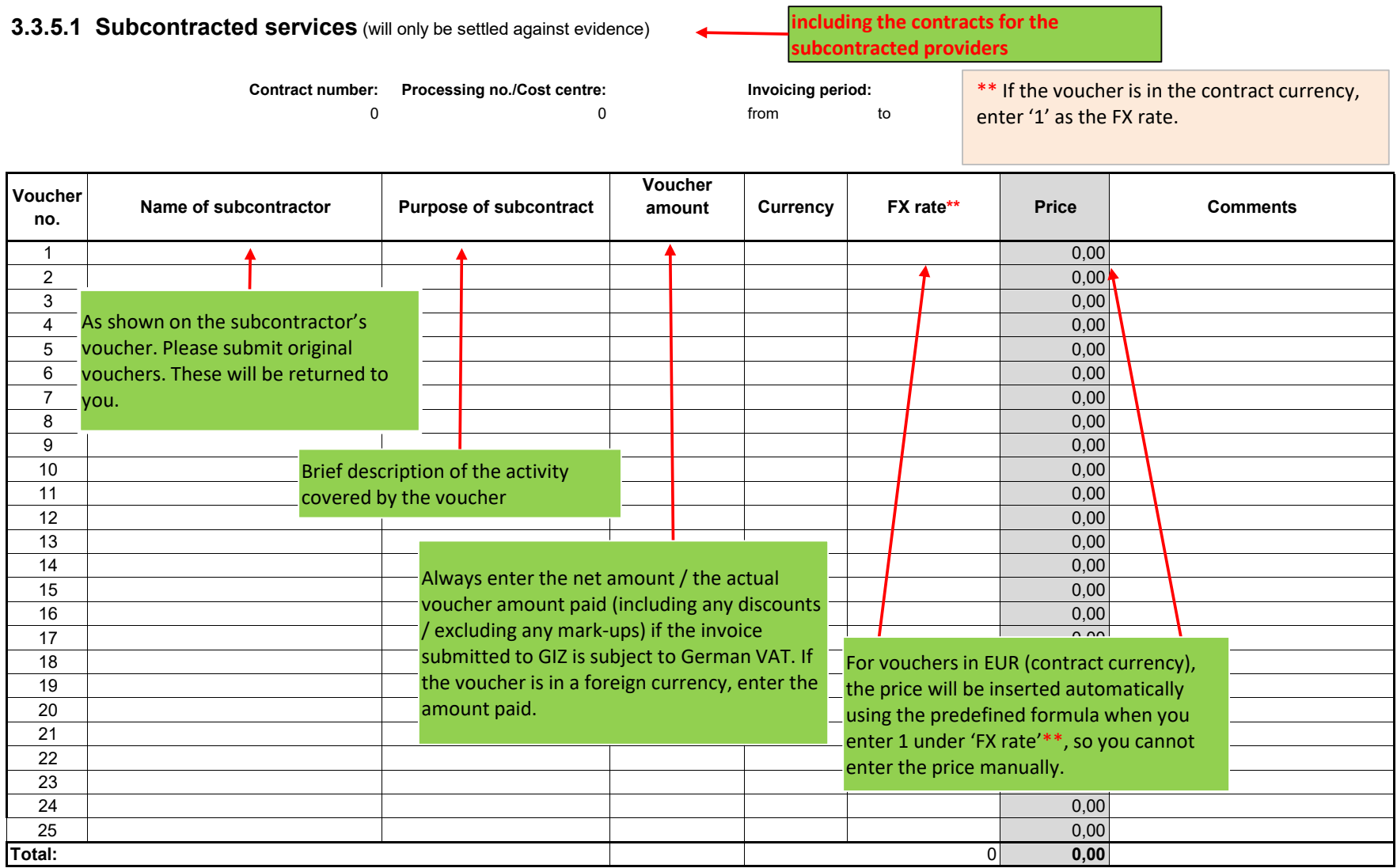

#### **3.3.5.4. Workshops and training - to be invoiced per workshop** (will only be settled against evidence)

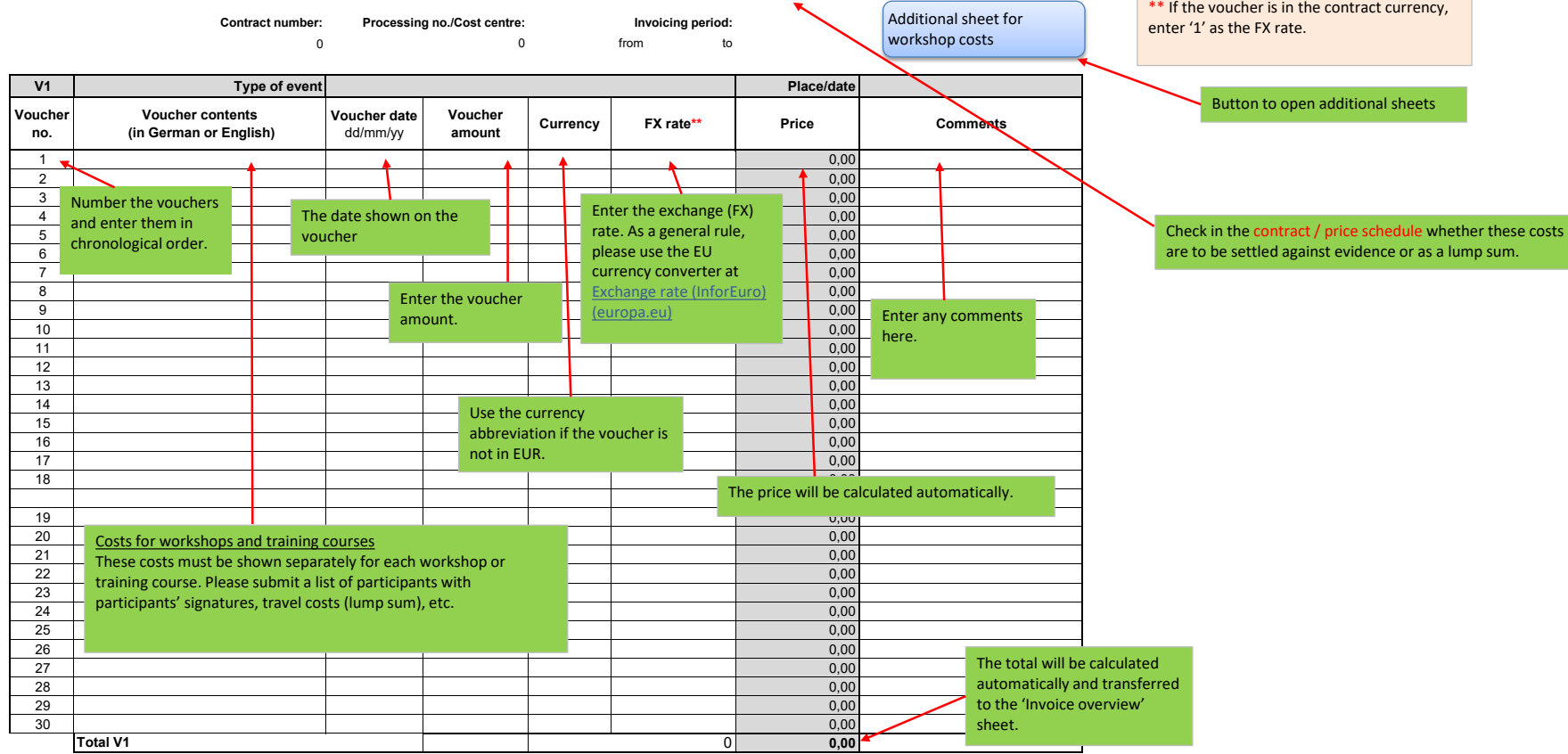

п

## **3.3.5.5 Local contributions** (will only be settled against evidence) \*\* If the voucher is in the contract currency,

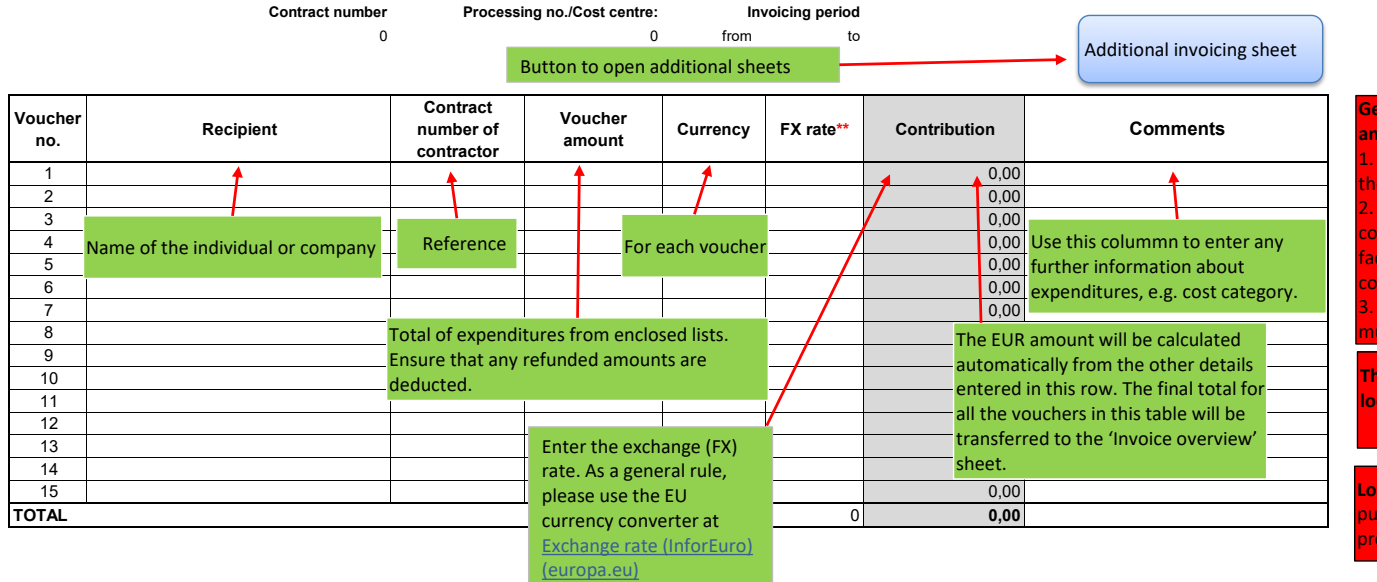

enter '1' as the FX rate.

**General rules on invoicing local contributions for services** 

**and materials/equipment**  Copy of the receipt confirmation for payments made to e recipients of local contributions Original lists of expenditures showing how the local ntribution was used. These must have been checked for tual and arithmetical accuracy by the recipient and the ntractor (i.e. by expert on site). Advance payments to recipients of local contributions ust not be included in the invoice. **The contractor is responsible for providing the funds locally and for settling all amounts with the recipient.**

**Lackter contributions cannot be used to fund regular** chases of materials and equipment for the office and jects (e.g. vehicles and PC equipment) or **advances.** 

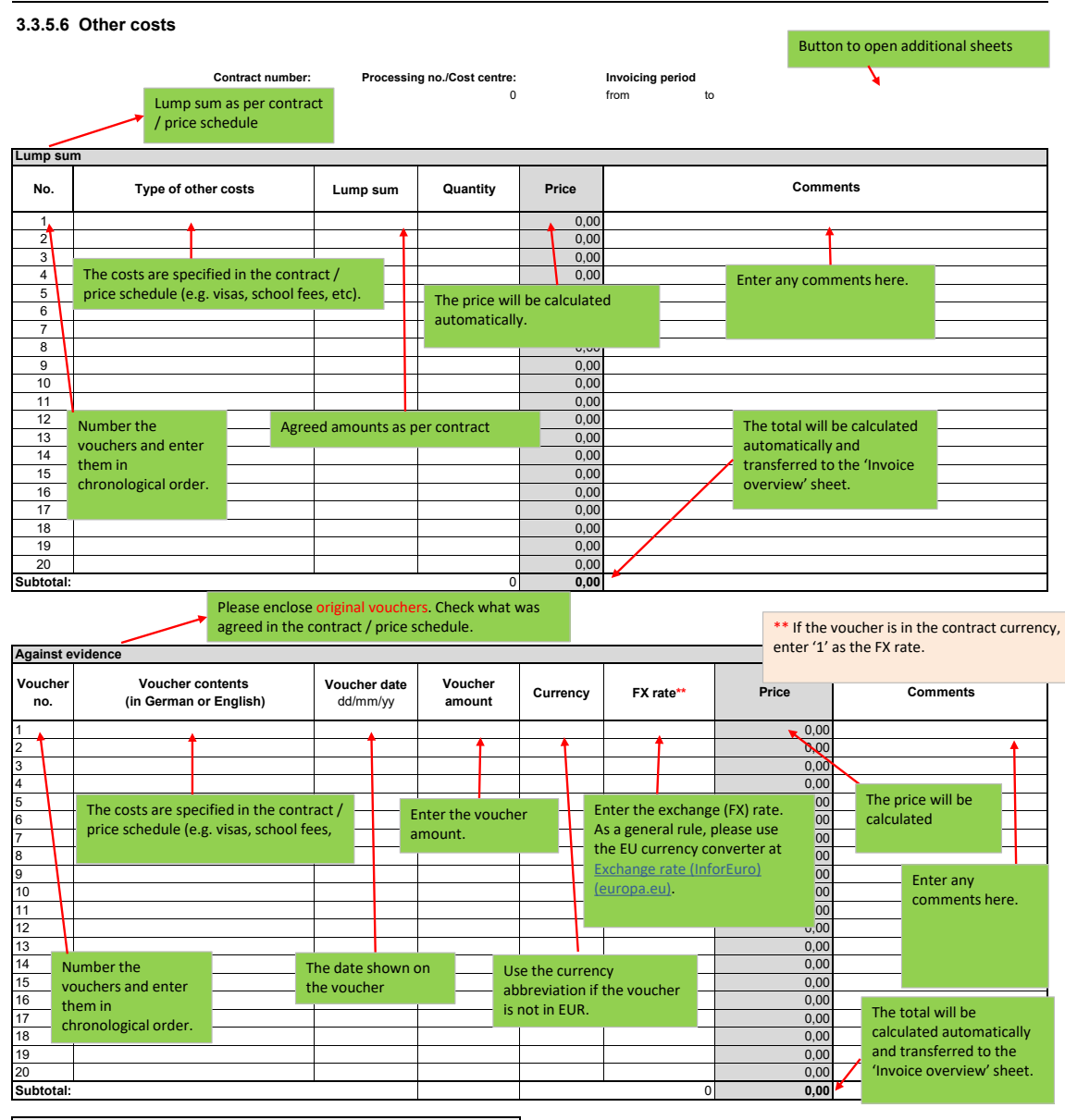

**Total other costs: 0,00**

**3.3.5.7 Flexible remuneration item** (only if approved by the commission manager)

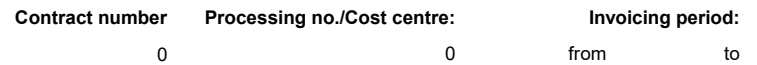

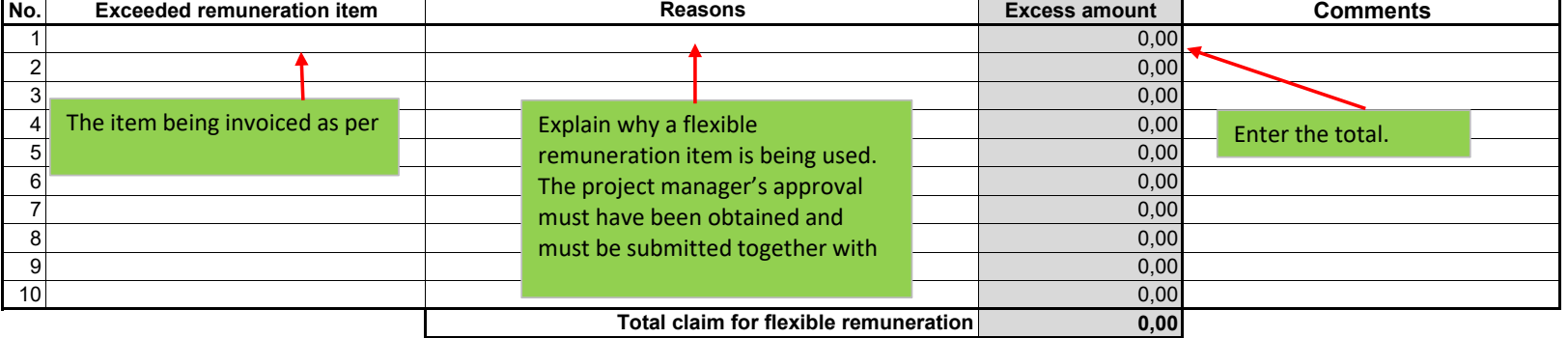